```
Mac-eteli golden
                                 Mechatronics
                                  16/eng05/021
commandwindow 
clear
clc
syms t
Q= 0.25 * sin (25 * pi * t);tn=[0:0.0001:0.35];
Qn = \text{subs}(Q, \text{tn});figure(1)
plot(tn, Qn)
xlabel("Time(s)");
ylabel("Charge(Q)");
title("Charge against Time Graph");
grid on
grid minor
V = 0.5 * cos(0.2 * pi * t);W = V * Q;Wn = \text{subs}(W, \text{tn});figure(2)
plot(tn, Wn)
xlabel("Time(s)");
ylabel("Work(J)");
title("Work against Time Graph");
grid on
grid minor
figure(3)
plot( tn, Wn,tn, Qn)
xlabel("Time(s)");
ylabel("Charge(Q) & Work(J)");
title("Charge&Work against Time Graph");
grid on
grid minor
```

```
legend("Power(W)","Current(A)");
```
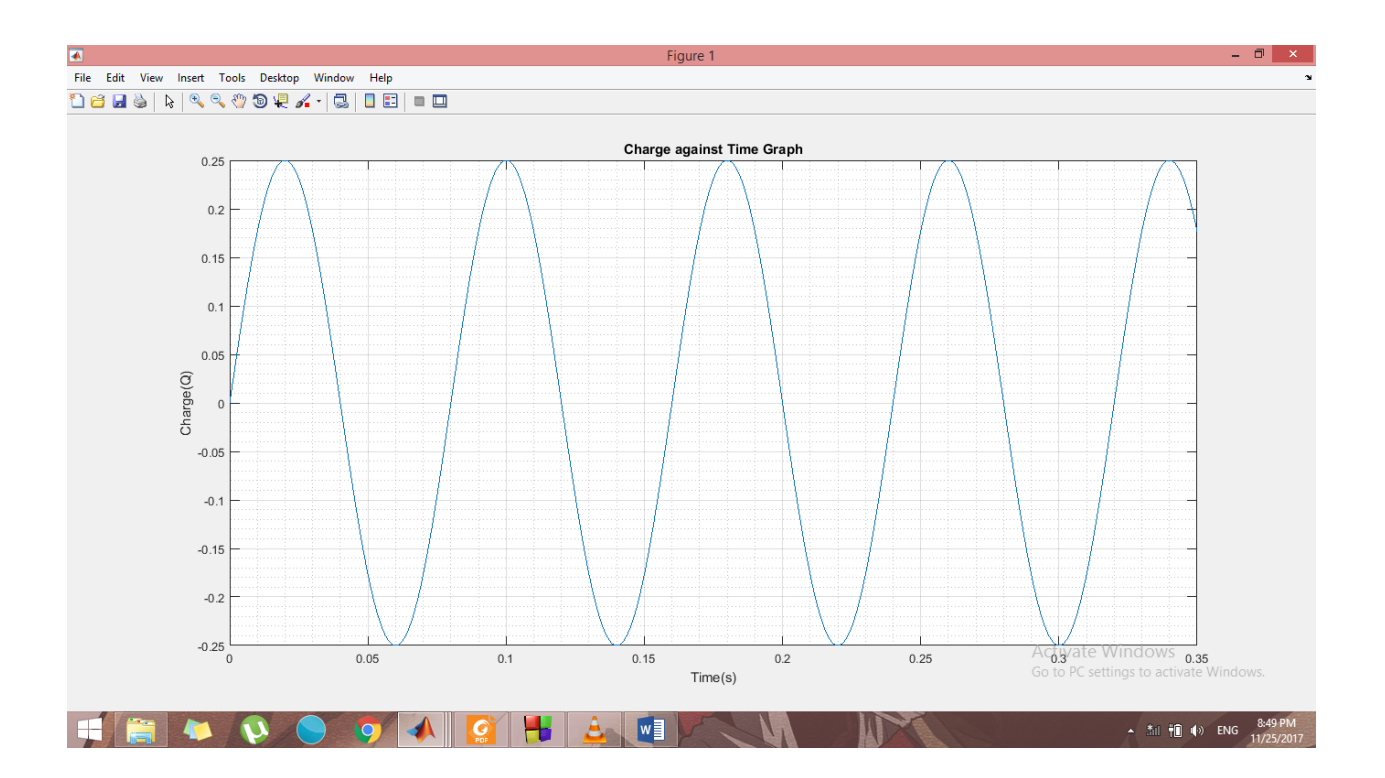

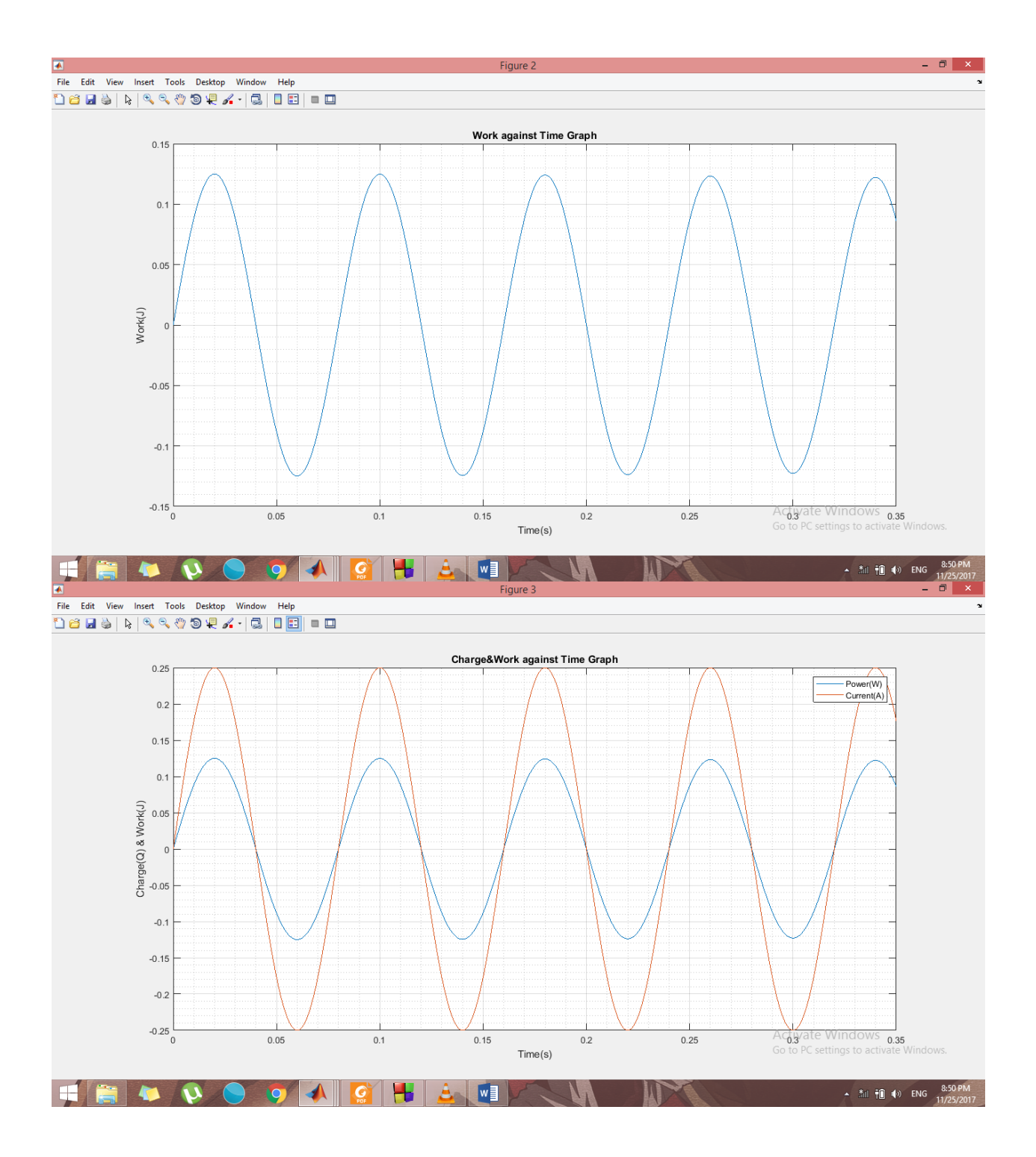